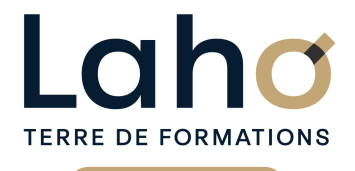

C CI HAUTS-DE-FRANCE

# **BUREAUTIQUE, INFORMATIQUE, PAO**

# **FORMATION CONTINUE**

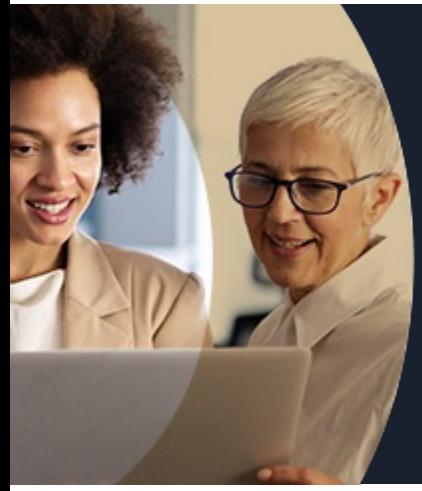

# **MICROSOFT FORMS LES FORMULAIRES ET SONDAGES**

**A partir de 335€ nets de taxes.**

#### **100%** présentiel

**Public visé :** Tout public

**Prérequis :** Sans niveau spécifique

**Accessibilité aux personnes handicapées Contactez-nous pour une étude de vos besoins.**

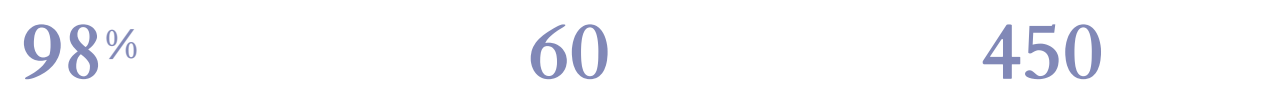

DE TAUX DE **SATISFACTION**  ANNÉES D'EXISTENCE ET D'EXPÉRIENCE

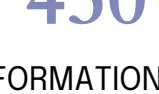

FORMATIONS DISPONIBLES

Comprendre et utiliser les fonctions essentielles de Forms et les analyser via Excel

# **Objectifs Les + de la formation**

- Cas pratiques s'appuyant sur les situations vécues par les participants
- Exercices pratiques permettant d'être immédiatement opérationnel en entreprise
- Formation individualisée et sur mesure, établie à partir d'une évaluation des besoins et du niveau des **participants**
- Formation pratique adaptée au public visé
- Mise à disposition d'un ordinateur pour chaque participant

Retrouvez toutes nos formations sur : **[laho-formation.fr](https://laho-formation.fr)**

BESOIN D'ÊTRE CONTACTÉ(E) POUR PLUS D'INFORMATIONS OU POUR UN DEVIS ? APPELEZ NOTRE CONSEILLER pour un premier entretien GRATUIT et SANS ENGAGEMENT.

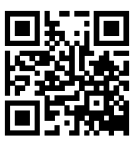

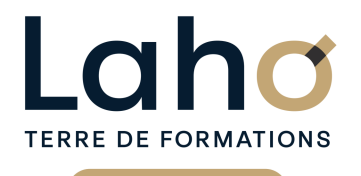

C CI HAUTS-DE-FRANCE

# **BUREAUTIQUE, INFORMATIQUE, PAO**

# **FORMATION CONTINUE**

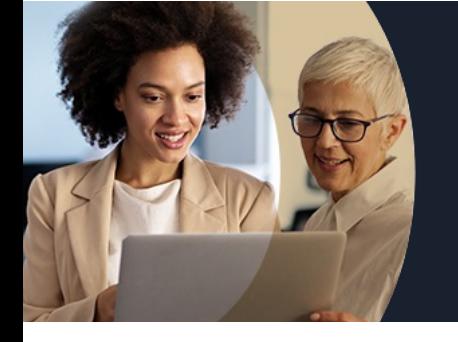

# **MICROSOFT FORMS LES FORMULAIRES ET SONDAGES**

# **Contenu de la formation**

**Découpage par demi-journée :**

#### **1. Théorie**

- **Connection au compte Google Workspace**
- **Création de favoris, épingler des onglets**

#### **PRESENTATION**

- **Présentation de Google SLIDE, découverte de l'interface**
- **Description de l'interface (Menu Ruban, Barre d'outils, Accès Rapide...)**

#### **CREER UN DIAPORAMA**

- **Les règles de base**
- **Explications sur les différentes dispositions de mise en page disponibles**
- **Utilisation des modèles de conception et variantes**
- **Utilisation des idées de conception (selon version)**
- **Enregistrement**

#### **LES DIAPOSITIVES**

- **Définir la taille des diapositives**
- **Ajouter/supprimer des diapositives**
- **Choix de la mise en page la plus adaptée**
- **Travailler avec les zones réservées, quel en est l'intérêt ?**
- **Les sélections (texte, zone réservée, objet)**
- **Mettre en forme du texte**
- **Liste à puces et personnalisation**
- **Insérer un tableau (création, modification, mise en forme)**
- **Construire un graphique à partir de PowerPoint**
- **Insertion d'images**

#### **PROJECTION D'UN DIAPORAMA**

### **2. Mise en application**

- Réalisation d'un sondage
- Récupération des données
- Consulter, exporter et traiter les réponses
- Analyse des données via EXCEL et les TCD

Retrouvez toutes nos formations sur : **[laho-formation.fr](https://laho-formation.fr)**

BESOIN D'ÊTRE CONTACTÉ(E) POUR PLUS D'INFORMATIONS OU POUR UN DEVIS ? APPELEZ NOTRE CONSEILLER pour un premier entretien GRATUIT et SANS ENGAGEMENT.

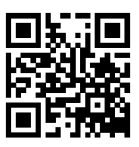

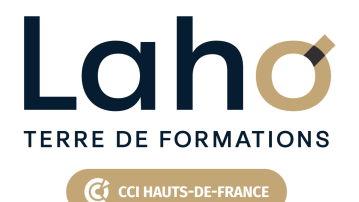

# **BUREAUTIQUE, INFORMATIQUE, PAO**

**FORMATION CONTINUE**

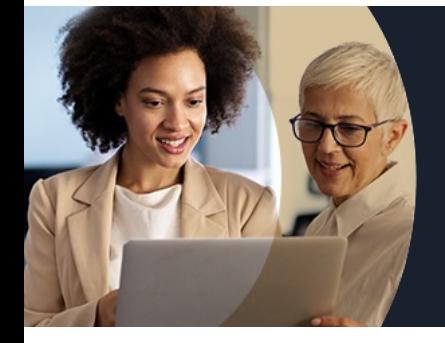

# **MICROSOFT FORMS LES FORMULAIRES ET SONDAGES**

### **Modalités, méthodes et outils pédagogiques**

Mise en situation Alternance d'apports théoriques et d'exercices pratiques

### **Modalités d'évaluation**

Processus d'évaluation des acquis tout au long de la formation Evaluation de fin de formation individuelle par le formateur

### **Modalités de financements**

Cap Emploi, Entreprise, Opérateurs de Compétences (OPCO), Particulier, Pôle Emploi

### **Intervenants**

Une équipe de consultants formateurs experts dans le domaine

Retrouvez toutes nos formations sur : **[laho-formation.fr](https://laho-formation.fr)**

BESOIN D'ÊTRE CONTACTÉ(E) POUR PLUS D'INFORMATIONS OU POUR UN DEVIS ? APPELEZ NOTRE CONSEILLER pour un premier entretien GRATUIT et SANS ENGAGEMENT.

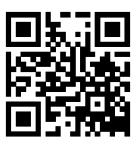